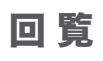

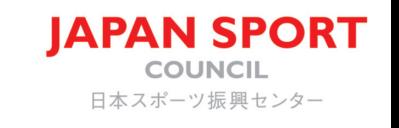

04

**令和**6**年**3**月号**

vol.

# 書共済給付プピ

#### **「名簿更新」のお知らせ** …p.1、2

**【災害共済給付に関するお知らせ】 災害共済給付請求に係る実地調査について 「損害賠償災害報告書」の提出はお済みですか?** …p.3

**事故防止に関する動画掲載ページのご紹介** …p.4

**【特集】**

**過去事例と同種の事故を絶対に起こさないために ~過去の事故発生事例・裁判例を知ることの重要性~** …p.5、6

**災害共済給付オンライン請求システム ユーザID・パスワードの取扱いに関するご注意とお願い** …p.7

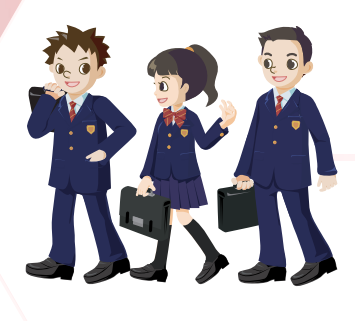

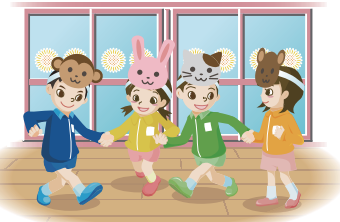

# 「名簿更新」のお知らせ

 年度末になり、新年度に向けての準備を進められていると思いますが、本号では、令和 6 年度の契約更新 (日本スポーツ振興センター(JSC)では「名簿更新」といいます。)について、ご説明します。

災害共済給付契約の継続のための手続きとして、毎年度、名簿更新の手続きと共済掛金の支払いが 必要となります。学校(園)の皆様は、設置者の指示により、必要な手続きを行ってください。 名簿更新前に確認していただく事項については、次ページをご覧ください。

#### ★名簿更新とは・・・】

 卒業(園)者や新入学(園)者があるため、新年度にあたり、災害共済給付契約に係る児童生徒等の名簿を更新 することが必要となります。この手続きを「名簿更新」といいます。

「名簿更新」は、5月1日現在において在籍する児童生徒等の数に基づき、手続きを行います。

5月1日から5月31日までの期間内に名簿更新に必要な書類をJSCに送付し、共済掛金を振り 込むことにより、名簿更新の手続きが完了します。

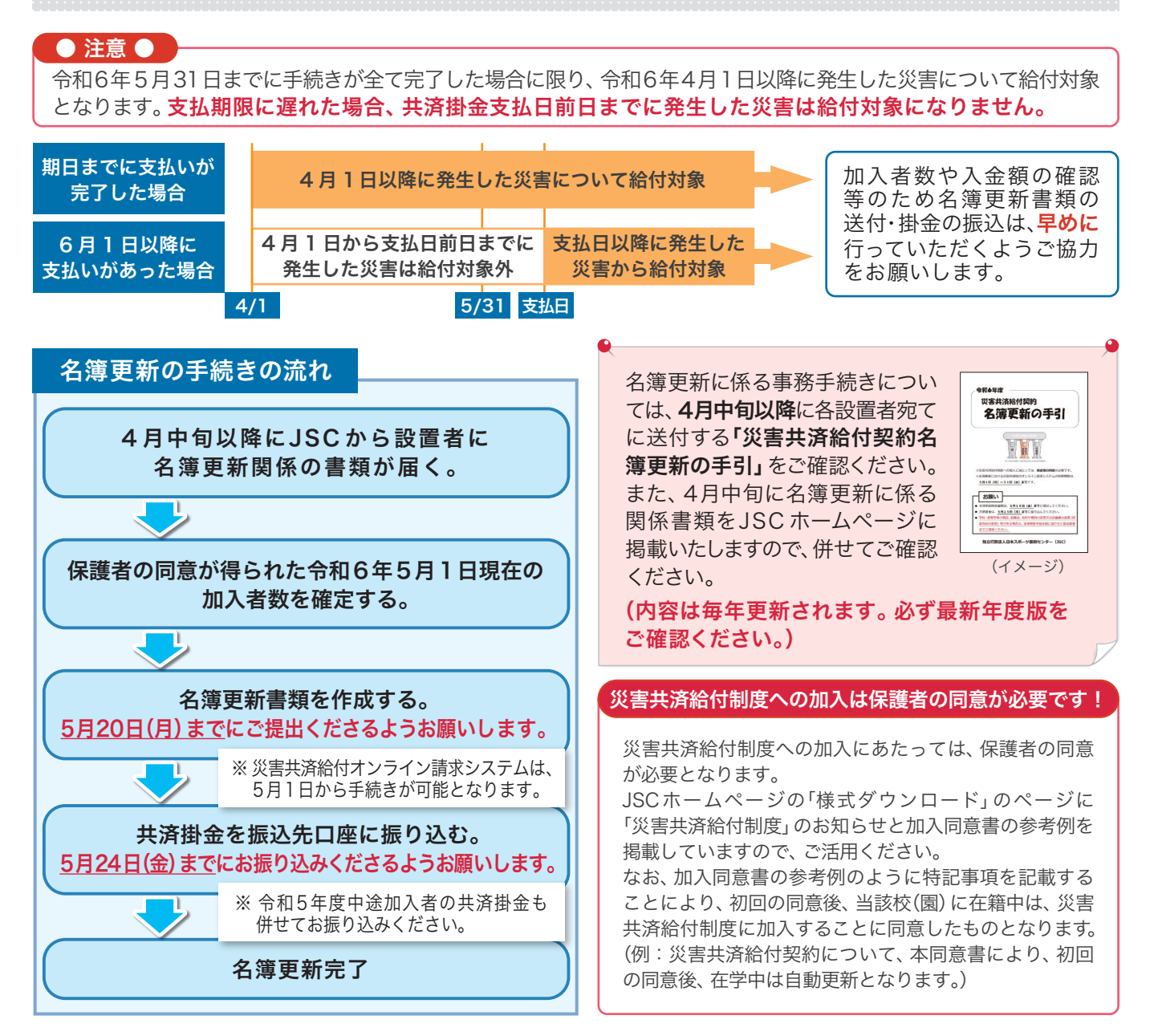

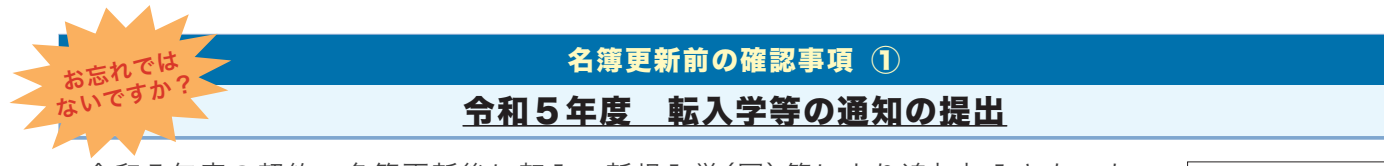

 令和 5 年度の契約・名簿更新後に転入・新規入学(園)等により追加加入となった 児童生徒等がいる場合は、「年度途中の名簿の追加等について」※を担当地域部署(裏表 紙参照)へ提出してください。当該児童生徒等が転入前に未加入の場合は、令和6年度 の名簿更新時に令和5年度分の掛金を併せてお支払いいただくことになります。

契約・名簿更新後に転入・新規入学(園)等があった場合は、転入・新規入学(園)した 日の翌月の10日までに「年度途中の名簿の追加等について」※を担当地域部署へ 報告していただくことになっています。

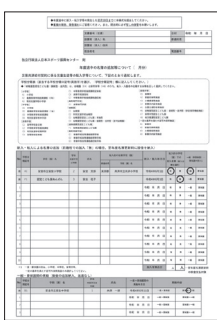

特に保育所等は<br>ご注意 ご注意ください

※様式及び記入方法は、JSC ホームページの「様式ダウンロード」に掲載しています。

#### 名簿更新前の確認事項 ② 法人名、経営母体、学校種の変更や 管内の学校(園)の増設、統廃合等の報告

 法人名、経営母体、学校種の変更や学校(園)の増設、統廃合等がある場合は、災害共済給付オンライン請求 システムの登録内容の変更が必要となります。

 次の項目に当てはまる場合は、以下の二次元コード又はURLにて手順をご確認の上、Web申請をしてくだ さい(災害共済給付オンライン請求システムを利用していない設置者であっても、申請が必要となります。 申請様式は JSC ホームページの「様式ダウンロード」に掲載しています。)。

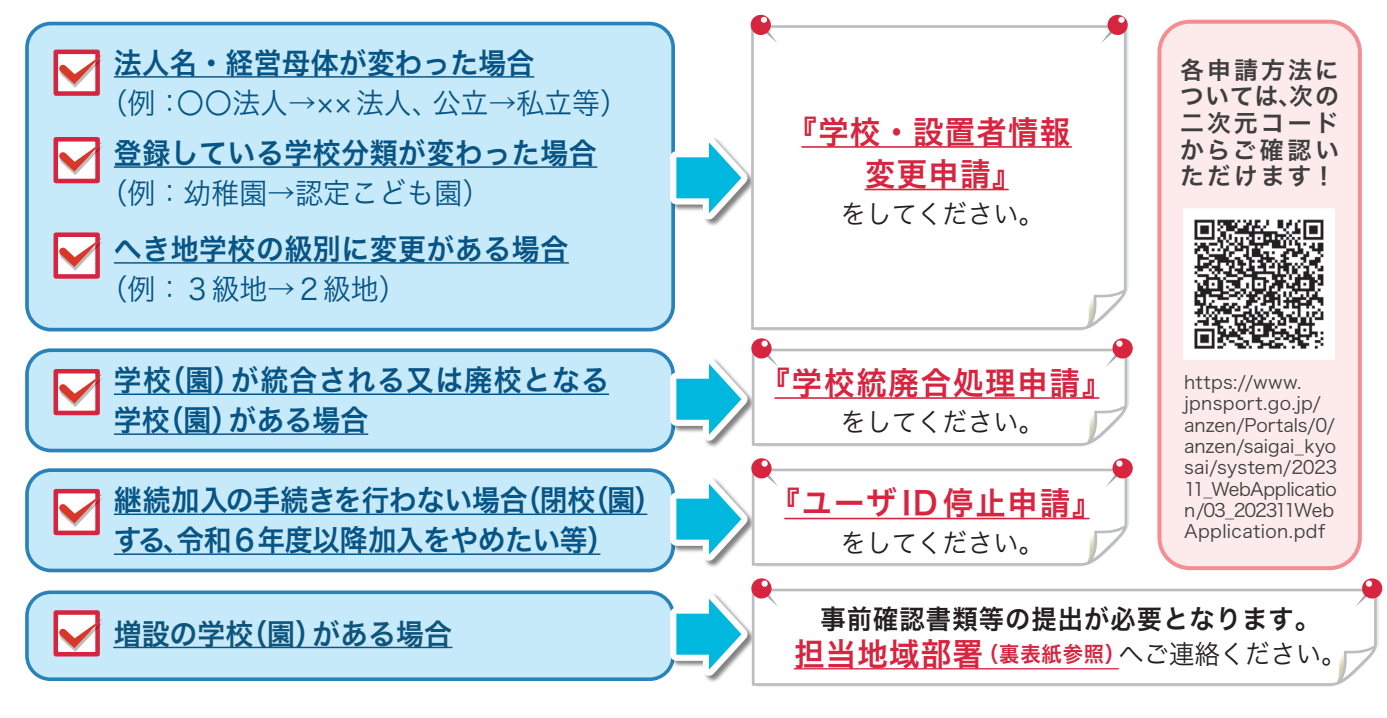

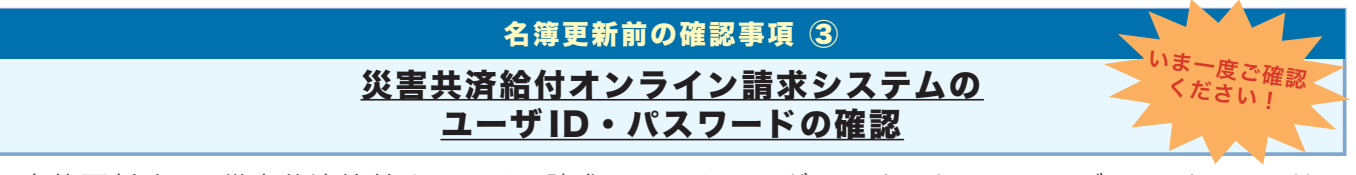

 名簿更新時に、災害共済給付オンライン請求システムにログインするためのユーザ ID・パスワードに 関する問い合わせを多くいただいております。そのため、令和6年度のお手続きに向けて、 ユーザID·パス ワードの確認をお早めにお願いします。

※名簿更新の手続きで使用するユーザ ID・パスワードは、設置者用です。 ※ユーザID・パスワードがご不明な場合は、裏表紙の「災害共済給付オンライン請求システム ユーザ ID・パスワードの取扱いに関するご注意とお願い」をご確認ください。

♦♦ 名簿更新の手続きは、災害共済給付オンライン請求システムから行ってください ♦♦

# 災害共済給付請求に係る実地調査について

#### ● デジタル技術を活用した実地調査の実施

 JSCは災害共済給付金の支払請求に対する審査において、必要に応じて、JSC職員が学校・保育所等へ お伺いして、関係者と面談等の方法をもって実地において調査(以下「実地調査」という。)を行っております。 この実地調査について、令和5年12 月21日より、独立行政法人日本スポーツ振興センター業務方法書(以 下「業務方法書」という。)を変更し、デジタル技術を活用して実地調査を実施することができる規定を追加し ました(業務方法書第28条に第2項を追加)。

■業務方法書第28条 ※赤字・下線箇所を追加

- 第28条 センターは、災害共済給付に係る給付金の支払の請求があったときは、支払請求書について 書類審査により給付金の支払額を決定するものとする。ただし、必要に応じ、請求者又は 当該請求に係る児童生徒等の在学する学校の校長その他の関係者から、必要な資料、報告 の提出若しくは説明を求め、又はセンターの職員をして実地に調査させるものとする。
	- 2 前項ただし書の規定による資料等の提出若しくは説明又は調査は、デジタル技術を活用して 実施することができる。

引き続き、実地調査につきまして、ご理解とご協力をよろしくお願いいたします。

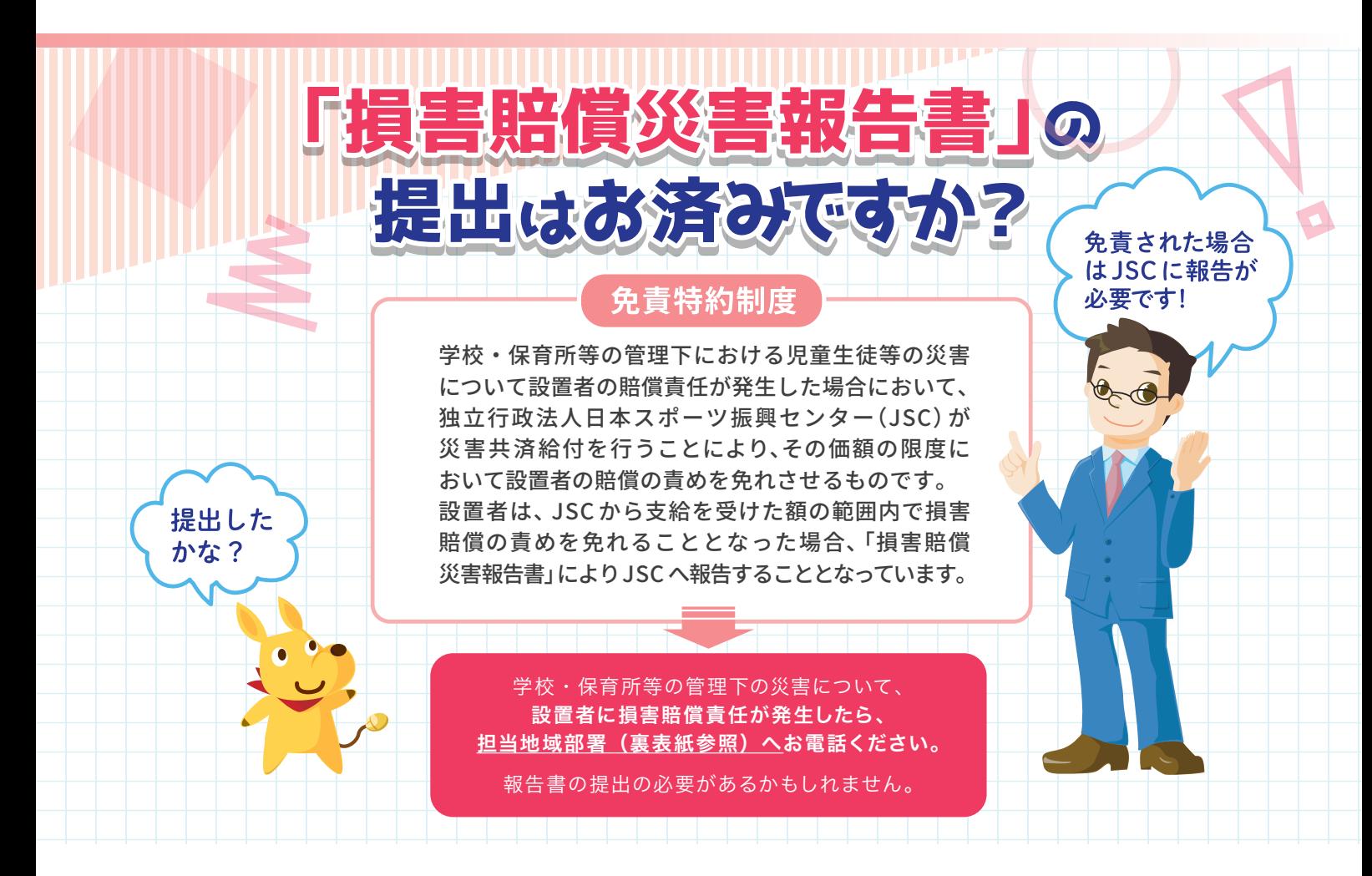

# 事故防止に関する動画掲載ページのご紹介

STEP 1 災害共済給付 Webトップページの「動画集」をクリック

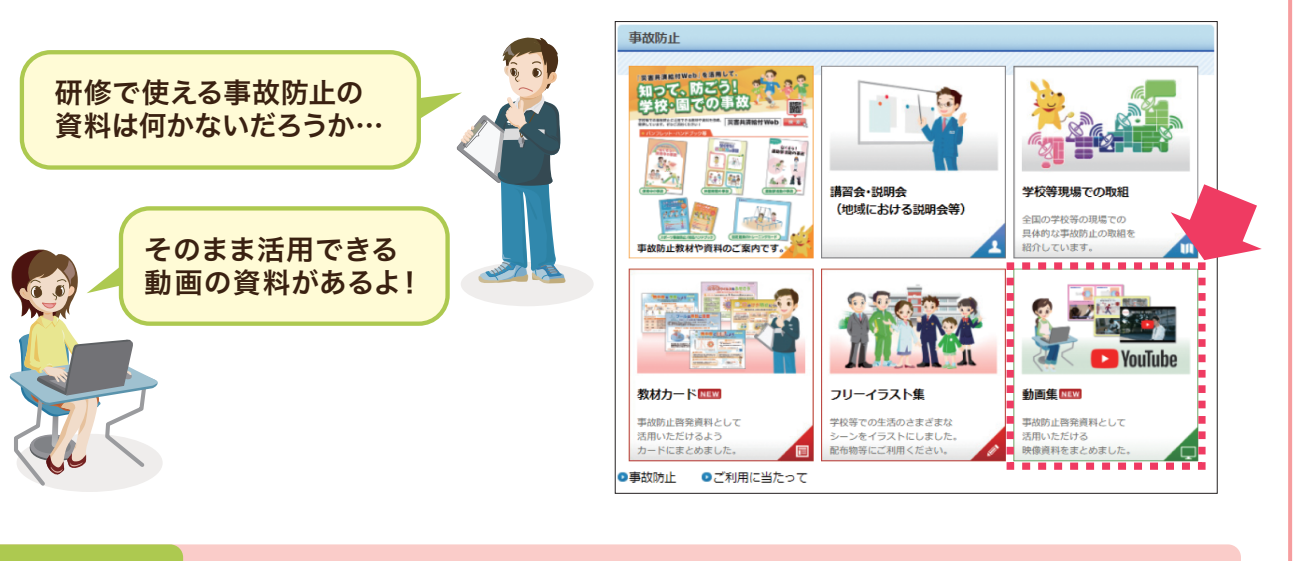

### STEP 2 視聴したいカテゴリをクリック

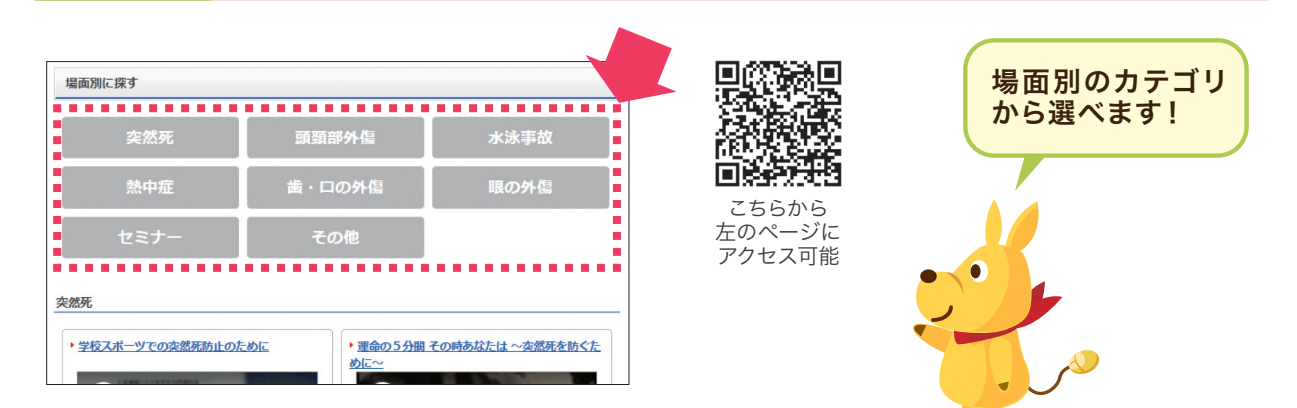

## STEP 3 動画をクリックして視聴開始

掲載動画を一部ご紹介…

令和6年1月に開催した小学校・幼稚園・保育所等 向けのセミナー動画も公開中!

#### 【セミナーアーカイブ】

令和4年度に開催したスポーツ庁委託事業のオンラインセミナー動画を掲載しております。 (取扱テーマ:熱中症の予防、障害予防、事例・判例から考える事故予防等)

#### 再生回数107万回超!

【運命の5分間 その時あなたは ~突然死を防ぐために~】 心停止のサインである心室細動と死戦期呼吸についてCGと ドラマで分かりやすく表現しています。 また、心肺蘇生とAEDの使用の必要性を認知させる構成となっ ています。

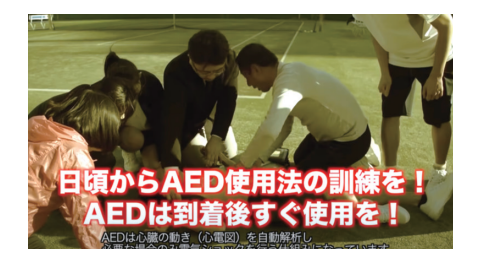

# 過去事例と同種の事故を絶対に起こさないために [特集]

~過去の事故発生事例・裁判例を知ることの重要性~

#### はじめに

学校での体育活動中に、大小様々な事故が発生しています。各競技の指導 に関わる皆さまにおかれましては、過去にご自身でも事故を経験していな いか、たまたま事故には至っていないがヒヤリ・ハットした経験はないか、 この機会にいま一度思い返していただきたいと思います。その上で、こうした ご自身の経験を踏まえ、危険を回避するための具体的な方策を考え、現実に 実施できているか、自分に厳しい目で改めて点検していただきたいと思います。 「予算がない」「時間がない」といって「何も対策をしない」のではなく、

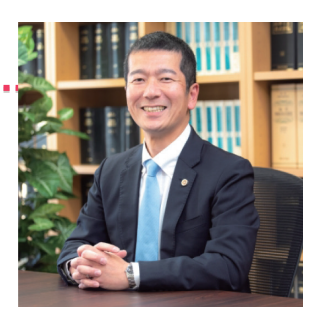

清水法律事務所 弁護士 溝内 健介

予見できる危険、回避できる危険について、「できることをできる範囲でやっておく」ことが極めて重要 です。そうしておくことで、事故発生件数を減らすことができるでしょうし、不幸にして事故が発生して しまったとしても、その被害を小さくとどめることができるはずです。また、万が一、指導者や学校側の法的 責任が問われるような事態になってしまったとしても、負わされる責任を軽減することにつながります。

事故が裁判にまで発展し、指導者や学校側に大きな法的責任が認められる典型例は、過去に同種 の事故を見たり聞いたりしている、あるいは、少し考えれば容易に予想できた危険について、「自分のと ころには事故は起きないであろう」と漫然と放置し、できる範囲の対策すら怠っていたケースです。裁判 では、当事者の法的責任の有無・程度を判断するにあたって、何に注意してどのようにしておけば事故 を防ぐことができたのか、あるいは、発生した事故の被害を小さくとどめることができたのか、といった ことが検討されます。したがって、過去の裁判例は、どのようにしておけば法的責任を負わされないか、 という観点だけでなく、将来同種の事故が起こらないようにするためにはどのようにしておけばよいか、 という観点からも、非常に参考になります。

今後の事故防止に参考になりそうな裁判例を、以下にご紹介します。

指導者や学校側の法的責任が肯定された事例だけでなく、法的責任が否定された事例も紹介していま すので、ぜひ参考にしてください。

#### **事例 1** 事故防止のための計画を立て、競技中にはケガ・事故に対して注意を払いましょう

#### **● 事例の概要**

小学4年生の男子児童が体育の授業として行われたミニバスケットボールの 試合中に、他の児童の手が左眼に強く当たったことが原因で失明した事故につ いて、担当教諭に過失は認められないとして学校側の法的責任が否定された。

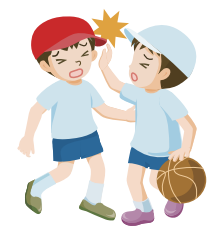

#### **● 裁判所の判断**

担当教諭は、体育の授業としてミニバスケットボールを実施するにあたり、学習指導案を作成し、これに 従って、まず春季の授業において、ミニバスケットボールのルール、特に相手方選手との身体接触によるファ ウルについて、指導、学習を行っていたのであるから、本件児童ら小学4年生の児童としても身体接触による ファウルについて、相当程度の理解を有していたものと認めるのが相当であり、本件事故当日の体育の授業 において、同教諭がしたチーム編成、コートの使用方法、授業運営等について、それ自体として特に相当で ない部分は、見出し難く、そのような授業中、通常の方法で行っていた競技の最中に生じた本件事故につい て、担当教諭が体育の授業でミニバスケットボールを実施するに際し、競技中に生ずるおそれのある事故の 発生を未然に防止すべき注意義務を、本件児童が主張するような趣旨で怠っていたと認めるべき証拠はない。

#### **● 事故防止のポイント**

事前に事故防止のための計画を立て、競技中にも相当程度の注意を払っていれば、結果として事故が発 生してしまったとしても、学校側の法的責任が常に認められるわけではありません。

#### **事例 2** 危険が伴う練習に対しては、具体的な事故防止の方法を示しましょう

#### **● 事例の概要**

高校2年生の男子生徒が水泳部の体育的部活動後の居残り 自主練習の際、プールの飛び込み台から逆飛び込みをしてプール 底に頭部を強打し傷害を負い、後遺障害が生じた事故について、 水泳部の顧問教諭に過失があったとして学校側の法的責任が 認められた。

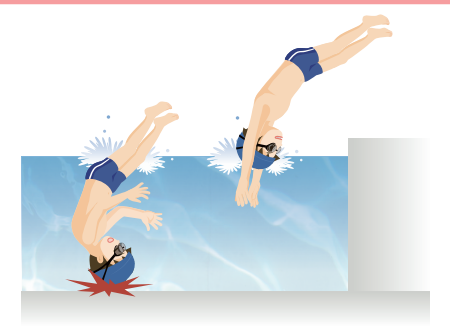

#### **● 裁判所の判断**

課外の体育的部活動の居残り練習について、一般的には顧問教諭の立会による指導までは予定されていな いし、そこまですべき義務はないというべきである。しかしながら、具体的状況の下で事故発生の危険性を 予見することが可能な場合には、顧問教諭は、居残り練習の場合といえども練習に立ち会うか、それに代わ る適切な措置をとるべきである。

#### **● 事故防止のポイント**

具体的状況の下で事故発生の危険性を予見することが可能な場合には、居残り練習の場合といえども、練 習に立ち会って監督指導することが望ましく、そこまではできないとしても、危険な練習を禁止するか、少な くとも、事故防止のための方法を具体的に示して注意を促しておく必要があります。

#### **事例 3** 生徒の能力に応じた、個別的で段階的な指導を心掛けましょう

#### **● 事例の概要**

高校生が体操部のトランポリンの練習中、宙返りに失敗して 重傷を負った事故について、顧問教諭に過失があるとして 学校側の法的責任が認められた。

#### **● 裁判所の判断**

体操競技の実技訓練を行う体育的部活動においては、部員 である生徒各人の技の熟練の度合が個々人で異なり、日々の 段階的な練習が必要とされ、また、その試みる技の種目が 高度なものになればなるほど、その危険性が高くなり、場合 によっては死亡、重症事故を招く危険性がある。したがって、

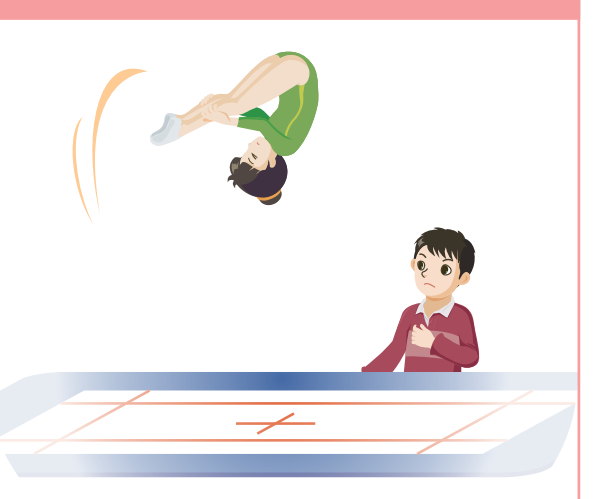

その危険性を防止するためには、指導担当教諭は、絶えず体育的部活動全体を把握して生徒の技の習得 状況、熟練度に応じた技の練習をさせることにより、できるだけ危険を防止すべく綿密な実施計画を立て、 これを生徒の状況に応じて実施するよう徹底させることが必要である。

#### **● 事故防止のポイント**

技の危険性が高く、また、技の熟練の度合が個々人で異なる場合には、生徒各人の技の習得状況、熟練度 に応じた技の練習をさせる必要があります。

#### **災害共済給付オンライン請求システム 災害共済給付オンライン請求システム**

# **ユーザ ID・パスワードの取扱いに関するご注意とお願い ユーザ ID・パスワードの取扱いに関するご注意とお願い**

 例年、名簿更新時にユーザ ID・パスワードに関する問い合わせを多くいただいております。特に 異動・退職時等は、適切な管理・引継ぎをお願いいたします。万が一ユーザID・パスワードが不明な 場合は、速やかに下記の申請フォームから申請いただきますようお願いします。

**▼▼▼ ▼▼▼「パスワード初期化及びユーザ ID 再発行申請フォーム」でのお手続き 「パスワード初期化及びユーザ ID 再発行申請フォーム」でのお手続き▼▼▼ ▼▼▼**

 パスワード初期化及びユーザID再発行申請は、Web申請フォームより受け付けております。JSCホーム ページ「災害共済給付Web」の「災害共済給付オンライン請求システムについて」のページの「ID・パス ワードを忘れたとき」から申請してください。

https://www.jpnsport.go.jp/anzen/saigai/tabid/1984/Default.aspx

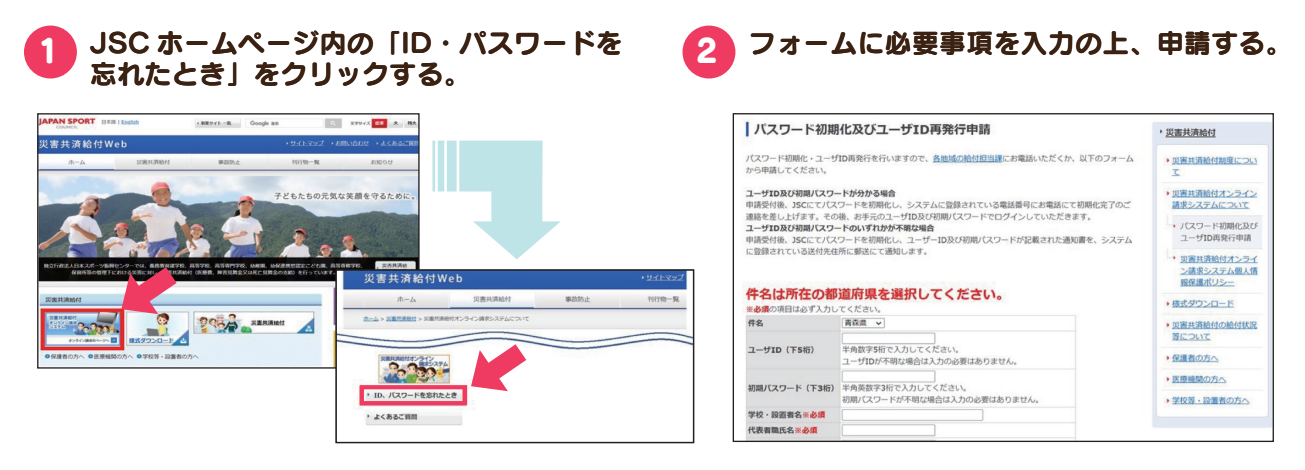

#### **▼▼▼ ▼▼▼申請後の流れ 申請後の流れ▼▼▼ ▼▼▼**

#### ① 現行のパスワードが不明だが、 ユーザ ID及び初期パスワードが分かる場合 ➡ 初期化

 JSCにてパスワードを初期化し、システムに登録されている電話番号に、お電話にて初期化完了の ご連絡を差し上げます。その後、お手元のユーザID及び初期パスワードでログインしていただきます。

#### ② ユーザ ID・パスワードのいずれかが不明な場合 ➡ 再発行

 JSCにてパスワードを初期化し、ユーザID及び初期パスワードが記載された通知書を再発行し、 システムに登録されている送付先住所に郵送いたします。

#### 【日本スポーツ振興センター災害共済給付事業部地域担当窓口一覧】

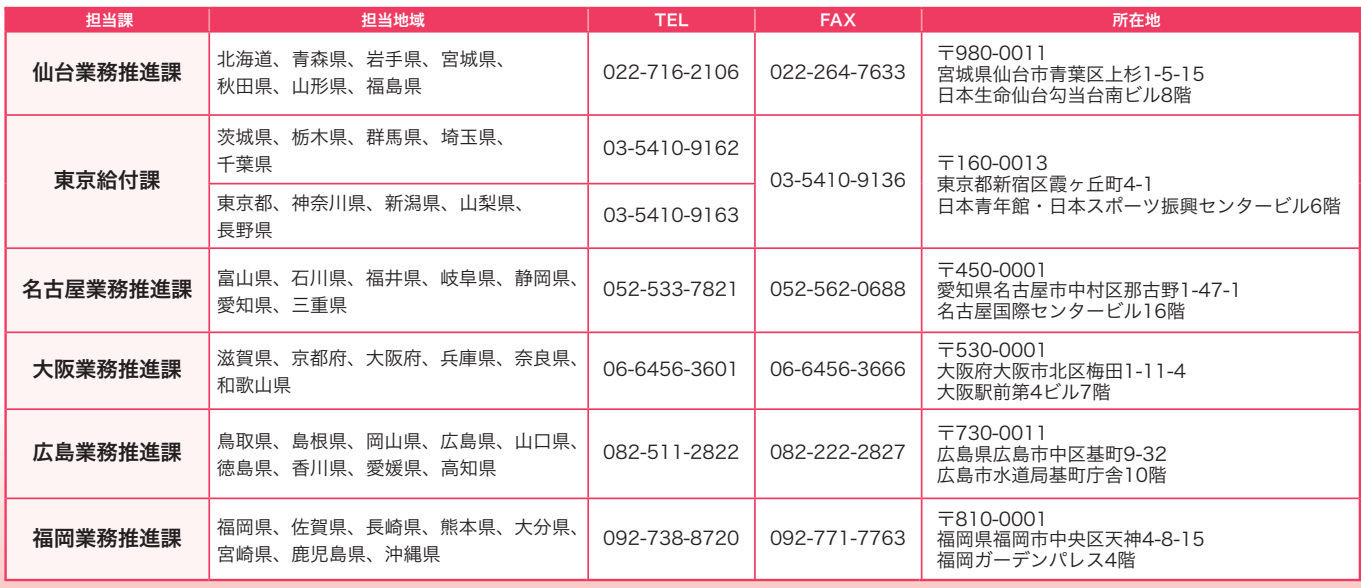

※お問い合わせ受付時間:8:30 ~17:15(土日祝日、年末年始を除く。)